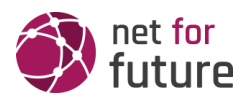

# **DATENSCHUTZ -** netforfuture GmbH

## 1 Datenschutz

Wir haben diese Datenschutzerklärung (Fassung 25.06.2020-211129590) verfasst, um Ihnen gemäß der Vorgaben der [Datenschutz-Grundverordnung \(EU\) 2016/679](https://eur-lex.europa.eu/legal-content/DE/ALL/?uri=celex%3A32016R0679&tid=211129590) zu erklären, welche Informationen wir sammeln, wie wir Daten verwenden und welche Entscheidungsmöglichkeiten Sie als BesucherIn dieser Webseite haben.

Leider liegt es in der Natur der Sache, dass diese Erklärungen sehr technisch klingen, wir haben uns bei der Erstellung jedoch bemüht die wichtigsten Dinge so einfach und klar wie möglich zu beschreiben.

# 2 Automatische Datenspeicherung

Wenn Sie heutzutage Webseiten besuchen, werden gewisse Informationen automatisch erstellt und gespeichert, so auch auf dieser Webseite.

Wenn Sie unsere Webseite so wie jetzt gerade besuchen, speichert unser Webserver (Computer auf dem diese Webseite gespeichert ist) automatisch Daten wie

- die Adresse (URL) der aufgerufenen Webseite
- Browser und Browserversion
- das verwendete Betriebssystem
- die Adresse (URL) der zuvor besuchten Seite (Referrer URL)
- den Hostname und die IP-Adresse des Geräts von welchem aus zugegriffen wird
- Datum und Uhrzeit
- in Dateien (Webserver-Logfiles).

In der Regel werden Webserver-Logfiles zwei Wochen gespeichert und danach automatisch gelöscht. Wir geben diese Daten nicht weiter, können jedoch nicht ausschließen, dass diese Daten beim Vorliegen von rechtswidrigem Verhalten eingesehen werden.

## 3 Cookies

Unsere Webseite verwendet HTTP-Cookies, um nutzerspezifische Daten zu speichern. Im Folgenden erklären wir, was Cookies sind und warum Sie genutzt werden, damit Sie die folgende Datenschutzerklärung besser verstehen.

## 3.1 Was genau sind Cookies?

Immer wenn Sie durch das Internet surfen, verwenden Sie einen Browser. Bekannte Browser sind beispielsweise Chrome, Safari, Firefox, Internet Explorer und Microsoft Edge. Die meisten Webseiten speichern kleine Text-Dateien in Ihrem Browser. Diese Dateien nennt man Cookies.

Eines ist nicht von der Hand zu weisen: Cookies sind echt nützliche Helferlein. Fast alle Webseiten verwenden Cookies. Genauer gesprochen sind es HTTP-Cookies, da es auch noch

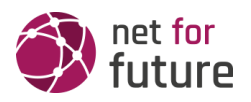

andere Cookies für andere Anwendungsbereiche gibt. HTTP-Cookies sind kleine Dateien, die von unserer Webseite auf Ihrem Computer gespeichert werden. Diese Cookie-Dateien werden automatisch im Cookie-Ordner, quasi dem "Hirn" Ihres Browsers, untergebracht. Ein Cookie besteht aus einem Namen und einem Wert. Bei der Definition eines Cookies müssen zusätzlich ein oder mehrere Attribute angegeben werden.

Cookies speichern gewisse Nutzerdaten von Ihnen, wie beispielsweise Sprache oder persönliche Seiteneinstellungen. Wenn Sie unsere Seite wieder aufrufen, übermittelt Ihr Browser die "userbezogenen" Informationen an unsere Seite zurück. Dank der Cookies weiß unsere Webseite, wer Sie sind und bietet Ihnen die Einstellung, die Sie gewohnt sind. In einigen Browsern hat jedes Cookie eine eigene Datei, in anderen wie beispielsweise Firefox sind alle Cookies in einer einzigen Datei gespeichert.

Es gibt sowohl Erstanbieter Cookies als auch Drittanbieter-Cookies. Erstanbieter-Cookies werden direkt von unserer Seite erstellt, Drittanbieter-Cookies werden von Partner-Webseiten (z.B. Google Analytics) erstellt. Jedes Cookie ist individuell zu bewerten, da jedes Cookie andere Daten speichert. Auch die Ablaufzeit eines Cookies variiert von ein paar Minuten bis hin zu ein paar Jahren. Cookies sind keine Software-Programme und enthalten keine Viren, Trojaner oder andere "Schädlinge". Cookies können auch nicht auf Informationen Ihres PCs zugreifen.

## 3.2 Welche Arten von Cookies gibt es?

Die Frage welche Cookies wir im Speziellen verwenden, hängt von den verwendeten Diensten ab und wird in den folgenden Abschnitten der Datenschutzerklärung geklärt. An dieser Stelle möchten wir kurz auf die verschiedenen Arten von HTTP-Cookies eingehen.

Man kann 4 Arten von Cookies unterscheiden:

#### **Unerlässliche Cookies**

Diese Cookies sind nötig, um grundlegende Funktionen der Webseite sicherzustellen. Zum Beispiel braucht es diese Cookies, wenn ein User ein Produkt in den Warenkorb legt, dann auf anderen Seiten weitersurft und später erst zur Kasse geht. Durch diese Cookies wird der Warenkorb nicht gelöscht, selbst wenn der User sein Browserfenster schließt.

#### **Zweckmäßige Cookies**

Diese Cookies sammeln Infos über das Userverhalten und ob der User etwaige Fehlermeldungen bekommt. Zudem werden mithilfe dieser Cookies auch die Ladezeit und das Verhalten der Webseite bei verschiedenen Browsern gemessen.

#### **Zielorientierte Cookies**

Diese Cookies sorgen für eine bessere Nutzerfreundlichkeit. Beispielsweise werden eingegebene Standorte, Schriftgrößen oder Formulardaten gespeichert.

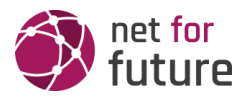

#### **Werbe-Cookies**

Diese Cookies werden auch Targeting-Cookies genannt. Sie dienen dazu dem User individuell angepasste Werbung zu liefern. Das kann sehr praktisch, aber auch sehr nervig sein.

Üblicherweise werden Sie beim erstmaligen Besuch einer Webseite gefragt, welche dieser Cookiearten Sie zulassen möchten. Und natürlich wird diese Entscheidung auch in einem Cookie gespeichert.

#### 3.3 Wie kann ich Cookies löschen?

Wie und ob Sie Cookies verwenden wollen, entscheiden Sie selbst. Unabhängig von welchem Service oder welcher Webseite die Cookies stammen, haben Sie immer die Möglichkeit Cookies zu löschen, zu deaktivieren oder nur teilweise zuzulassen. Zum Beispiel können Sie Cookies von Drittanbietern blockieren, aber alle anderen Cookies zulassen.

Wenn Sie feststellen möchten, welche Cookies in Ihrem Browser gespeichert wurden, wenn Sie Cookie-Einstellungen ändern oder löschen wollen, können Sie dies in Ihren Browser-Einstellungen finden:

[Chrome: Cookies in Chrome löschen, aktivieren und verwalten](https://support.google.com/chrome/answer/95647?tid=211129590)

[Safari: Verwalten von Cookies und Websitedaten mit Safari](https://support.apple.com/de-at/guide/safari/sfri11471/mac?tid=211129590)

[Firefox: Cookies löschen, um Daten zu entfernen, die Websites auf Ihrem Computer abgelegt haben](https://support.mozilla.org/de/kb/cookies-und-website-daten-in-firefox-loschen?tid=211129590)

[Internet Explorer: Löschen und Verwalten von Cookies](https://support.microsoft.com/de-at/help/17442/windows-internet-explorer-delete-manage-cookies?tid=211129590)

[Microsoft Edge: Löschen und Verwalten von Cookies](https://support.microsoft.com/de-at/help/4027947/windows-delete-cookies?tid=211129590)

Falls Sie grundsätzlich keine Cookies haben wollen, können Sie Ihren Browser so einrichten, dass er Sie immer informiert, wenn ein Cookie gesetzt werden soll. So können Sie bei jedem einzelnen Cookie entscheiden, ob Sie das Cookie erlauben oder nicht. Die Vorgangsweise ist je nach Browser verschieden. Am besten Sie suchen die Anleitung in Google mit dem Suchbegriff "Cookies löschen Chrome" oder "Cookies deaktivieren Chrome" im Falle eines Chrome **Browsers** 

## 3.4 Wie sieht es mit meinem Datenschutz aus?

Seit 2009 gibt es die sogenannten "Cookie-Richtlinien". Darin ist festgehalten, dass das Speichern von Cookies eine Einwilligung von Ihnen verlangt. Innerhalb der EU-Länder gibt es allerdings noch sehr unterschiedliche Reaktionen auf diese Richtlinien. In Österreich erfolgte aber die Umsetzung dieser Richtlinie in § 96 Abs. 3 des Telekommunikationsgesetzes (TKG).

Wenn Sie mehr über Cookies wissen möchten und technische Dokumentationen nicht scheuen, empfehlen wir <https://tools.ietf.org/html/rfc6265>, dem Request for Comments der Internet Engineering Task Force (IETF) namens "HTTP State Management Mechanism".

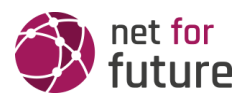

# 4 Speicherung persönlicher Daten

Persönliche Daten, die Sie uns auf dieser Website elektronisch übermitteln, wie zum Beispiel Name, E-Mail-Adresse, Adresse oder andere persönlichen Angaben im Rahmen der Übermittlung eines Formulars oder sonstigen Kontaktaufnahme, werden von uns gemeinsam mit dem Zeitpunkt und der IP-Adresse nur zum jeweils angegebenen Zweck verwendet, sicher verwahrt und nicht an Dritte weitergegeben.

Wir nutzen Ihre persönlichen Daten somit nur für die Kommunikation mit jenen BesucheInnen, die Kontakt ausdrücklich wünschen und für die Abwicklung der auf dieser Webseite angebotenen Dienstleistungen und Produkte. Wir geben Ihre persönlichen Daten ohne Zustimmung nicht weiter, können jedoch nicht ausschließen, dass diese Daten beim Vorliegen von rechtswidrigem Verhalten eingesehen werden.

Wenn Sie uns persönliche Daten per E-Mail schicken – somit abseits dieser Webseite – können wir keine sichere Übertragung und den Schutz Ihrer Daten garantieren. Wir empfehlen Ihnen, vertrauliche Daten niemals unverschlüsselt per E-Mail zu übermitteln.

# 5 Rechte laut Datenschutzgrundverordnung

Ihnen stehen laut den Bestimmungen der DSGVO und des österreichischen [Datenschutzgesetzes \(DSG\)](https://www.ris.bka.gv.at/GeltendeFassung.wxe?Abfrage=Bundesnormen&Gesetzesnummer=10001597&tid=211129590) grundsätzlich die folgende Rechte zu:

- Recht auf Berichtigung (Artikel 16 DSGVO)
- Recht auf Löschung ("Recht auf Vergessenwerden") (Artikel 17 DSGVO)
- Recht auf Einschränkung der Verarbeitung (Artikel 18 DSGVO)
- Recht auf Benachrichtigung Mitteilungspflicht im Zusammenhang mit der Berichtigung oder Löschung personenbezogener Daten oder der Einschränkung der Verarbeitung (Artikel 19 DSGVO)
- Recht auf Datenübertragbarkeit (Artikel 20 DSGVO)
- Widerspruchsrecht (Artikel 21 DSGVO)
- Recht, nicht einer ausschließlich auf einer automatisierten Verarbeitung einschließlich Profiling — beruhenden Entscheidung unterworfen zu werden (Artikel 22 DSGVO)

Wenn Sie glauben, dass die Verarbeitung Ihrer Daten gegen das Datenschutzrecht verstößt oder Ihre datenschutzrechtlichen Ansprüche sonst in einer Weise verletzt worden sind, können Sie sich bei der Aufsichtsbehörde beschweren, welche in Österreich die Datenschutzbehörde ist, deren Webseite Sie unter [https://www.dsb.gv.at/](https://www.dsb.gv.at/?tid=211129590) finden.

## 6 Auswertung des Besucherverhaltens

Im folgenden Abschnitt informieren wir Sie darüber, ob und wie wir Daten Ihres Besuchs dieser Website auswerten. Die Auswertung der gesammelten Daten erfolgt in der Regel anonym und wir können von Ihrem Verhalten auf dieser Website nicht auf Ihre Person schließen.

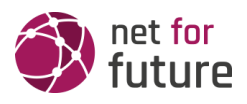

Mehr über Möglichkeiten dieser Auswertung der Besuchsdaten zu widersprechen erfahren Sie in der folgenden Datenschutzerklärung.

# 7 TLS-Verschlüsselung mit https

Wir verwenden https um Daten abhörsicher im Internet zu übertragen (Datenschutz durch Technikgestaltung [Artikel 25 Absatz 1 DSGVO](https://eur-lex.europa.eu/legal-content/DE/TXT/HTML/?uri=CELEX:32016R0679&from=DE&tid=211129590)). Durch den Einsatz von TLS (Transport Layer Security), einem Verschlüsselungsprotokoll zur sicheren Datenübertragung im Internet können wir den Schutz vertraulicher Daten sicherstellen. Sie erkennen die Benutzung dieser Absicherung der Datenübertragung am kleinen Schlosssymbol links oben im Browser und der Verwendung des Schemas https (anstatt http) als Teil unserer Internetadresse.

# 8 MailChimp Datenschutzerklärung

Wie viele andere Webseiten verwenden auch wir auf unserer Website die Dienste des Newsletter-Unternehmens MailChimp. Der Betreiber von MailChimp ist das Unternehmen "The Rocket Science Group", LLC, 675 Ponce de Leon Ave NE, Suite 5000, Atlanta, GA 30308 USA. Dank MailChimp können wir Ihnen interessante Neuigkeiten sehr einfach per Newsletter zukommen lassen. Mit MailChimp müssen wir nichts installieren und können trotzdem aus einem Pool an wirklich nützlichen Funktionen schöpfen. Im Folgenden gehen wir näher auf dieses E-Mail-Marketing-Service ein und informieren Sie über die wichtigsten datenschutzrelevanten Aspekte.

## 8.1 Was ist MailChimp?

MailChimp ist ein cloudbasiertes Newsletter-Management-Service. "Cloudbasiert" heißt, dass wir MailChimp nicht auf unserem eigenen Rechner bzw. Server installieren müssen. Wir nutzen den Dienst stattdessen über eine IT-Infrastruktur – die über das Internet verfügbar ist – auf einem externen Server. Diese Art eine Software zu nutzen, wird auch SaaS (Software as a Service) genannt.

Mit MailChimp können wir aus einer breiten Palette an verschiedenen E-Mail-Typen auswählen. Abhängig davon, was wir mit unserem Newsletter erreichen wollen, können wir Einzel-Kampagnen, regelmäßige Kampagnen, Autoresponder (automatische E-Mails), A/B Tests, RSS-Kampagnen (Aussendung in vordefinierter Zeit und Häufigkeit) und Follow-Up Kampagnen durchführen.

## 8.2 Warum verwenden wir MailChimp auf unserer Webseite?

Grundsätzlich nutzen wir einen Newsletter-Dienst, damit wir mit Ihnen in Kontakt bleiben. Wir wollen Ihnen erzählen, was es bei uns Neues gibt oder welche attraktiven Angebote wir gerade in unserem Programm haben. Für unsere Marketing-Maßnahmen suchen wir immer die einfachsten und besten Lösungen. Und aus diesem Grund haben wir uns auch für das Newsletter-Management-Service von Mailchimp entschieden. Obwohl die Software sehr einfach zu bedienen ist, bietet sie eine große Anzahl an hilfreichen Features. So können wir in nur kurzer Zeit interessante und schöne Newsletter gestalten. Durch die angebotenen

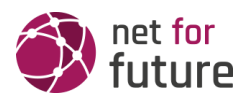

Designvorlagen gestalten wir jeden Newsletter ganz individuell und dank des "Responsive Design" werden unsere Inhalte auch auf Ihrem Smartphone (oder einem anderen mobilen Endgerät) leserlich und schön angezeigt.

Durch Tools wie beispielsweise den A/B-Test oder den umfangreichen Analysemöglichkeiten, sehen wir sehr schnell, wie unsere Newsletter bei Ihnen ankommen. So können wir gegebenenfalls reagieren und unser Angebot oder unsere Dienstleistungen verbessern.

Ein weiterer Vorteil ist das "Cloudsystem" von Mailchimp. Die Daten werden nicht direkt auf unserem Server abgelegt und verarbeitet. Wir können die Daten von externen Servern abrufen und schonen auf diese Weise unseren Speicherplatz. Zudem wird der Pflegeaufwand deutlich geringer.

## 8.3 Welche Daten werden von MailChimp gespeichert?

Die Rocket Science Group LLC (MailChimp) unterhält Online-Plattformen, die es uns ermöglichen, mit Ihnen (sofern Sie unseren Newsletter abonniert haben) in Kontakt zu treten. Wenn Sie über unsere Website AbonnentIn unseres Newsletters werden, bestätigen Sie per E-Mail die Mitgliedschaft in einer E-Mail-Liste von MailChimp. Damit MailChimp auch nachweisen kann, dass Sie sich in den "Listenprovider" eingetragen haben, werden das Datum der Eintragung und Ihre IP-Adresse gespeichert. Weiters speichert MailChimp Ihre E-Mail-Adresse, Ihren Namen, die physische Adresse und demografische Informationen, wie Sprache oder Standort.

Diese Informationen werden verwendet, um Ihnen E-Mails zu senden und bestimmte andere MailChimp-Funktionen (wie z.B. Auswertung der Newsletter) zu ermöglichen.

MailChimp teilt Informationen auch mit DrittanbieterInnen, um bessere Dienste bereitzustellen. Einige Daten teilt MailChimp auch mit WerbepartneInnen von DrittanbieteInnen, um die Interessen und Anliegen seiner KundInnen besser zu verstehen, damit relevantere Inhalte und zielgerichtete Werbung bereitgestellt werden können.

Durch sogenannte "Web Beacons" (das sind kleine Grafiken in HTML-E-Mails) kann MailChimp feststellen, ob die E-Mail angekommen ist, ob sie geöffnet wurde und ob Links angeklickt wurden. All diese Informationen werden auf den MailChimp-Servern gespeichert. Dadurch erhalten wir statistische Auswertungen und sehen genau, wie gut unser Newsletter bei Ihnen ankam. Auf diese Weise können wir unser Angebot viel besser an Ihre Wünsche anpassen und unser Service verbessern.

MailChimp darf zudem diese Daten auch zur Verbesserung des eigenen Service-Dienstes verwenden. Dadurch kann beispielsweise der Versand technisch optimiert werden oder der Standort (das Land) der Empfänger bestimmt werden.

Die folgenden Cookies können von Mailchimp gesetzt werden. Dabei handelt es sich nicht um eine vollständige Cookie-Liste, sondern vielmehr um eine exemplarische Auswahl:

**Name**: AVESTA\_ENVIRONMENT

**Wert:** Prod

**Verwendungszweck:** Dieses Cookie ist notwendig, um die Mailchimp-Dienste zur Verfügung zu

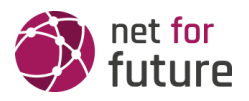

stellen. Es wird immer gesetzt, wenn ein User sich für eine Newsletter-Mailing-Liste registriert. **Ablaufdatum:** nach Sitzungsende

**Name**: ak\_bmsc

**Wert:** F1766FA98C9BB9DE4A39F70A9E5EEAB55F6517348A7000001211129590-3

**Verwendungszweck:** Das Cookie wird verwendet, um einen Menschen von einem Bot unterscheiden zu können. So können sichere Berichte über die Nutzung einer Website erstellt werden.

**Ablaufdatum:** nach 2 Stunden

**Name**: bm\_sv

**Wert:** A5A322305B4401C2451FC22FFF547486~FEsKGvX8eovCwTeFTzb8//I3ak2Au…

**Verwendungszweck:** Das Cookie ist von MasterPass Digital Wallet (ein MasterCard-Dienst) und wird verwendet, um einem Besucher einen virtuellen Zahlungsvorgang sicher und einfach anbieten zu können. Dafür wird der User auf der Website anonym identifiziert.

**Ablaufdatum:** nach 2 Stunden

**Name**: \_abck

**Wert:** 8D545C8CCA4C3A50579014C449B045211129590-9

**Verwendungszweck:** Wir konnten über den Zweck dieses Cookies keine näheren Informationen in Erfahrung bringen

**Ablaufdatum:** nach einem Jahr

Manchmal kann es vorkommen, dass Sie unseren Newsletter zur besseren Darstellung über einen angegebenen Link öffnen. Das ist zum Beispiel der Fall, wenn Ihr E-Mail-Programm nicht funktioniert oder der Newsletter nicht ordnungsgemäß anzeigt wird. Der Newsletter wir dann über eine Website von MailChimp angezeigt. MailChimp verwendet auf seinen eigenen Webseiten auch Cookies (kleine Text-Dateien, die Daten auf Ihrem Browser speichern). Dabei können personenbezogenen Daten durch MailChimp und dessen Partner (z.B. Google Analytics) verarbeitet werden. Diese Datenerhebung liegt in der Verantwortung von MailChimp und wir haben darauf keinen Einfluss. Im "Cookie Statement" von MailChimp (unter: [https://mailchimp.com/legal/cookies/\)](https://mailchimp.com/legal/cookies/) erfahren Sie genau, wie und warum das Unternehmen Cookies verwendet.

#### 8.4 Wie lange und wo werden die Daten gespeichert?

Da MailChimp ein amerikanisches Unternehmen ist, werden alle gesammelten Daten auch auf amerikanischen Servern gespeichert.

Grundsätzlich bleiben die Daten auf den Servern von Mailchimp dauerhaft gespeichert und werden erst gelöscht, wenn eine Aufforderung von Ihnen erfolgt. Sie können Ihren Kontakt bei uns löschen lassen. Das entfernt für uns dauerhaft all Ihre persönlichen Daten und anonymisiert Sie in den Mailchimp-Berichten. Sie können allerdings auch direkt bei MailChimp die Löschung Ihrer Daten anfordern. Dann werden dort all Ihre Daten entfernt und wir bekommen eine Benachrichtigung von MailChimp. Nachdem wir die E-Mail erhalten haben, haben wir 30 Tage Zeit, um Ihren Kontakt von allen verbundenen Integrationen zu löschen.

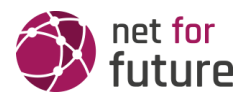

## 8.5 Wie kann ich meine Daten löschen bzw. die Datenspeicherung verhindern?

Sie können Ihre Zustimmung für den Erhalt unseres Newsletters jederzeit innerhalb der empfangenen E-Mail per Klick auf den Link im unteren Bereich entziehen. Wenn Sie sich mit einem Klick auf den Abmeldelink abgemeldet haben, werden Ihre Daten bei MailChimp gelöscht.

Falls Sie über einen Link in unserem Newsletter auf eine Website von MailChimp gelangen und Cookies in Ihrem Browser gesetzt werden, können Sie diese Cookies jederzeit löschen oder deaktivieren.

Je nach Browser funktioniert das Deaktivieren bzw. Löschen etwas anders. Die folgenden Anleitungen zeigen, wie Sie Cookies in Ihrem Browser verwalten:

[Chrome: Cookies in Chrome löschen, aktivieren und verwalten](https://support.google.com/chrome/answer/95647?tid=211129590)

[Safari: Verwalten von Cookies und Websitedaten mit Safari](https://support.apple.com/de-at/guide/safari/sfri11471/mac?tid=211129590)

[Firefox: Cookies löschen, um Daten zu entfernen, die Websites auf Ihrem Computer abgelegt haben](https://support.mozilla.org/de/kb/cookies-und-website-daten-in-firefox-loschen?tid=211129590)

[Internet Explorer: Löschen und Verwalten von Cookies](https://support.microsoft.com/de-at/help/17442/windows-internet-explorer-delete-manage-cookies?tid=211129590)

[Microsoft Edge: Löschen und Verwalten von Cookies](https://support.microsoft.com/de-at/help/4027947/windows-delete-cookies?tid=211129590)

Falls Sie grundsätzlich keine Cookies haben wollen, können Sie Ihren Browser so einrichten, dass er Sie immer informiert, wenn ein Cookie gesetzt werden soll. So können Sie bei jedem einzelnen Cookie entscheiden, ob Sie es erlauben oder nicht.

MailChimp ist aktiver Teilnehmer beim EU-U.S. Privacy Shield Framework wodurch der korrekte und sichere Datentransfer persönlicher Daten geregelt wird. Mehr Informationen dazu finden Sie auf [https://www.privacyshield.gov/participant?id=a2zt0000000TO6hAAG&tid=211129590](https://www.privacyshield.gov/participant?id=a2zt0000000TO6hAAG). Mehr über den Einsatz von Cookies bei MailChimp erfahren Sie auf <https://mailchimp.com/legal/cookies/>, Informationen zum Datenschutz bei MailChimp (Privacy) können Sie auf <https://mailchimp.com/legal/privacy/> nachlesen.

# 9 Google Analytics Datenschutzerklärung

Wir verwenden auf unserer Website das Analyse-Tracking Tool Google Analytics (GA) des amerikanischen Unternehmens Google Inc. Für den europäischen Raum ist das Unternehmen Google Ireland Limited (Gordon House, Barrow Street Dublin 4, Irland) für alle Google-Dienste verantwortlich. Google Analytics sammelt Daten über Ihre Handlungen auf unserer Website. Wenn Sie beispielsweise einen Link anklicken, wird diese Aktion in einem Cookie gespeichert und an Google Analytics versandt. Mithilfe der Berichte, die wir von Google Analytics erhalten, können wir unsere Website und unser Service besser an Ihre Wünsche anpassen. Im Folgenden gehen wir näher auf das Tracking Tool ein und informieren Sie vor allem darüber, welche Daten gespeichert werden und wie Sie das verhindern können.

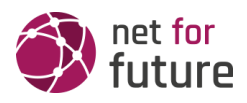

## 9.1 Was ist Google Analytics?

Google Analytics ist ein Trackingtool, das der Datenverkehrsanalyse unserer Website dient. Damit Google Analytics funktioniert, wird ein Tracking-Code in den Code unserer Website eingebaut. Wenn Sie unsere Website besuchen, zeichnet dieser Code verschiedene Handlungen auf, die Sie auf unserer Website ausführen. Sobald Sie unsere Website verlassen, werden diese Daten an die Google-Analytics-Server gesendet und dort gespeichert.

Google verarbeitet die Daten und wir bekommen Berichte über Ihr Userverhalten. Dabei kann es sich unter anderem um folgende Berichte handeln:

- **Zielgruppenberichte:** Über Zielgruppenberichte lernen wir unsere User besser kennen und wissen genauer, wer sich für unser Service interessiert.
- **Anzeigeberichte:** Durch Anzeigeberichte können wir unsere Onlinewerbung leichter analysieren und verbessern.
- **Akquisitionsberichte:** Akquisitionsberichte geben uns hilfreiche Informationen darüber, wie wir mehr Menschen für unser Service begeistern können.
- **Verhaltensberichte:** Hier erfahren wir, wie Sie mit unserer Website interagieren. Wir können nachvollziehen welchen Weg Sie auf unserer Seite zurücklegen und welche Links Sie anklicken.
- **Conversionsberichte:** Conversion nennt man einen Vorgang, bei dem Sie aufgrund einer Marketing-Botschaft eine gewünschte Handlung ausführen. Zum Beispiel, wenn Sie von einem reinen Websitebesucher zu einem Käufer oder Newsletter-Abonnent werden. Mithilfe dieser Berichte erfahren wir mehr darüber, wie unsere Marketing-Maßnahmen bei Ihnen ankommen. So wollen wir unsere Conversionrate steigern.
- **Echtzeitberichte:** Hier erfahren wir immer sofort, was gerade auf unserer Website passiert. Zum Beispiel sehen wir wie viele User gerade diesen Text lesen.

## 9.2 Warum verwenden wir Google Analytics auf unserer Webseite?

Unser Ziel mit dieser Website ist klar: Wir wollen Ihnen das bestmögliche Service bieten. Die Statistiken und Daten von Google Analytics helfen uns dieses Ziel zu erreichen.

Die statistisch ausgewerteten Daten zeigen uns ein klares Bild von den Stärken und Schwächen unserer Website. Einerseits können wir unsere Seite so optimieren, dass sie von interessierten Menschen auf Google leichter gefunden wird. Andererseits helfen uns die Daten, Sie als Besucher besser zu verstehen. Wir wissen somit sehr genau, was wir an unserer Website verbessern müssen, um Ihnen das bestmögliche Service zu bieten. Die Daten dienen uns auch, unsere Werbe- und Marketing-Maßnahmen individueller und kostengünstiger durchzuführen. Schließlich macht es nur Sinn, unsere Produkte und Dienstleistungen Menschen zu zeigen, die sich dafür interessieren.

## 9.3 Welche Daten werden von Google Analytics gespeichert?

Google Analytics erstellt mithilfe eines Tracking-Codes eine zufällige, eindeutige ID, die mit Ihrem Browser-Cookie verbunden ist. So erkennt Sie Google Analytics als neuen User. Wenn Sie das nächste Mal unsere Seite besuchen, werden Sie als "wiederkehrender" User erkannt.

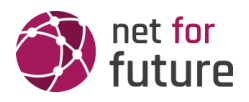

Alle gesammelten Daten werden gemeinsam mit dieser User-ID gespeichert. So ist es überhaupt erst möglich pseudonyme Userprofile auszuwerten.

Durch Kennzeichnungen wie Cookies und App-Instanz-IDs werden Ihre Interaktionen auf unserer Website gemessen. Interaktionen sind alle Arten von Handlungen, die Sie auf unserer Website ausführen. Wenn Sie auch andere Google-Systeme (wie z.B. ein Google-Konto) nützen, können über Google Analytics generierte Daten mit Drittanbieter-Cookies verknüpft werden. Google gibt keine Google Analytics-Daten weiter, außer wir als Websitebetreiber genehmigen das. Zu Ausnahmen kann es kommen, wenn es gesetzlich erforderlich ist.

Folgende Cookies werden von Google Analytics verwendet:

#### **Name:** \_ga

**Wert:**2.1326744211.152211129598-5

**Verwendungszweck:** Standardmäßig verwendet analytics.js das Cookie \_ga, um die User-ID zu speichern. Grundsätzlich dient es zur Unterscheidung der Webseitenbesucher. **Ablaufdatum:** nach 2 Jahren

**Name:** \_gid **Wert:**2.1687193234.152211129598-1

**Verwendungszweck:** Das Cookie dient auch zur Unterscheidung der Webseitenbesucher **Ablaufdatum:** nach 24 Stunden

Name: \_gat\_gtag\_UA\_<property-id> **Wert:** 1

**Verwendungszweck:** Wird zum Senken der Anforderungsrate verwendet. Wenn Google Analytics über den Google Tag Manager bereitgestellt wird, erhält dieser Cookie den Namen \_dc\_gtm\_ <property-id>.

**Ablaufdatum:** nach 1 Minute

**Name:** AMP\_TOKEN

**Wert:** keine Angaben

**Verwendungszweck:** Das Cookie hat einen Token, mit dem eine User ID vom AMP-Client-ID-Dienst abgerufen werden kann. Andere mögliche Werte weisen auf eine Abmeldung, eine Anfrage oder einen Fehler hin.

**Ablaufdatum:** nach 30 Sekunden bis zu einem Jahr

**Name:** \_\_utma

**Wert:**1564498958.1564498958.1564498958.1

**Verwendungszweck:** Mit diesem Cookie kann man Ihr Verhalten auf der Website verfolgen und die Leistung messen. Das Cookie wird jedes Mal aktualisiert, wenn Informationen an Google Analytics gesendet werden.

**Ablaufdatum:** nach 2 Jahren

**Name:** \_\_utmt

**Wert:** 1

**Verwendungszweck:** Das Cookie wird wie \_gat\_gtag\_UA\_<property-id> zum Drosseln der

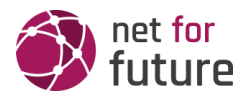

Anforderungsrate verwendet. **Ablaufdatum:** nach 10 Minuten

**Name:** \_\_utmb

**Wert:**3.10.1564498958

**Verwendungszweck:** Dieses Cookie wird verwendet, um neue Sitzungen zu bestimmen. Es wird jedes Mal aktualisiert, wenn neue Daten bzw. Infos an Google Analytics gesendet werden. **Ablaufdatum:** nach 30 Minuten

**Name:** \_\_utmc **Wert:** 167421564

**Verwendungszweck:** Dieses Cookie wird verwendet, um neue Sitzungen für wiederkehrende Besucher festzulegen. Dabei handelt es sich um ein Session-Cookie und wird nur solange gespeichert, bis Sie den Browser wieder schließen. **Ablaufdatum:** Nach Schließung des Browsers

**Name:** \_\_utmz

**Wert:** m|utmccn=(referral)|utmcmd=referral|utmcct=/

**Verwendungszweck:** Das Cookie wird verwendet, um die Quelle des Besucheraufkommens auf unserer Website zu identifizieren. Das heißt, das Cookie speichert, von wo Sie auf unsere Website gekommen sind. Das kann eine andere Seite bzw. eine Werbeschaltung gewesen sein. **Ablaufdatum:** nach 6 Monaten

**Name:** \_\_utmv

**Wert:** keine Angabe

**Verwendungszweck:** Das Cookie wird verwendet, um benutzerdefinierte Userdaten zu speichern. Es wird immer aktualisiert, wenn Informationen an Google Analytics gesendet werden.

**Ablaufdatum:** nach 2 Jahren

**Anmerkung:** Diese Aufzählung kann keinen Anspruch auf Vollständigkeit erheben, da Google die Wahl ihrer Cookies immer wieder auch verändert.

Hier zeigen wir Ihnen einen Überblick über die wichtigsten Daten, die mit Google Analytics erhoben werden:

**Heatmaps:** Google legt sogenannte Heatmaps an. Über Heatmaps sieht man genau jene Bereiche, die Sie anklicken. So bekommen wir Informationen, wo Sie auf unserer Seite "unterwegs" sind.

**Sitzungsdauer:** Als Sitzungsdauer bezeichnet Google die Zeit, die Sie auf unserer Seite verbringen, ohne die Seite zu verlassen. Wenn Sie 20 Minuten inaktiv waren, endet die Sitzung automatisch.

**Absprungrate** (engl. Bouncerate): Von einem Absprung ist die Rede, wenn Sie auf unserer Website nur eine Seite ansehen und dann unsere Website wieder verlassen.

**Kontoerstellung:** Wenn Sie auf unserer Website ein Konto erstellen bzw. eine Bestellung machen, erhebt Google Analytics diese Daten.

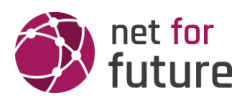

**IP-Adresse:** Die IP-Adresse wird nur in gekürzter Form dargestellt, damit keine eindeutige Zuordnung möglich ist.

**Standort:** Über die IP-Adresse kann das Land und Ihr ungefährer Standort bestimmt werden. Diesen Vorgang bezeichnet man auch als IP- Standortbestimmung.

**Technische Informationen:** Zu den technischen Informationen zählen unter anderem Ihr Browsertyp, Ihr Internetanbieter oder Ihre Bildschirmauflösung.

**Herkunftsquelle:** Google Analytics beziehungsweise uns interessiert natürlich auch über welche Website oder welche Werbung Sie auf unsere Seite gekommen sind.

Weitere Daten sind Kontaktdaten, etwaige Bewertungen, das Abspielen von Medien (z.B., wenn Sie ein Video über unsere Seite abspielen), das Teilen von Inhalten über Social Media oder das Hinzufügen zu Ihren Favoriten. Die Aufzählung hat keinen Vollständigkeitsanspruch und dient nur zu einer allgemeinen Orientierung der Datenspeicherung durch Google Analytics.

## 9.4 Wie lange und wo werden die Daten gespeichert?

Google hat Ihre Server auf der ganzen Welt verteilt. Die meisten Server befinden sich in Amerika und folglich werden Ihr Daten meist auf amerikanischen Servern gespeichert. Hier können Sie genau nachlesen wo sich die Google-Rechenzentren befinden: <https://www.google.com/about/datacenters/inside/locations/?hl=de>

Ihre Daten werden auf verschiedenen physischen Datenträgern verteilt. Das hat den Vorteil, dass die Daten schneller abrufbar sind und vor Manipulation besser geschützt sind. In jedem Google-Rechenzentrum gibt es entsprechende Notfallprogramme für Ihre Daten. Wenn beispielsweise die Hardware bei Google ausfällt oder Naturkatastrophen Server lahmlegen, bleibt das Risiko einer Dienstunterbrechung bei Google dennoch gering.

Standardisiert ist bei Google Analytics eine Aufbewahrungsdauer Ihrer Userdaten von 26 Monaten eingestellt. Dann werden Ihre Userdaten gelöscht. Allerdings haben wir die Möglichkeit, die Aufbewahrungsdauer von Nutzdaten selbst zu wählen. Dafür stehen uns fünf Varianten zur Verfügung:

- Löschung nach 14 Monaten
- Löschung nach 26 Monaten
- Löschung nach 38 Monaten
- Löschung nach 50 Monaten
- Keine automatische Löschung

Wenn der festgelegte Zeitraum abgelaufen ist, werden einmal im Monat die Daten gelöscht. Diese Aufbewahrungsdauer gilt für Ihre Daten, die mit Cookies, Usererkennung und Werbe-IDs (z.B. Cookies der DoubleClick-Domain) verknüpft sind. Berichtergebnisse basieren auf aggregierten Daten und werden unabhängig von Nutzerdaten gespeichert. Aggregierte Daten sind eine Zusammenschmelzung von Einzeldaten zu einer größeren Einheit.

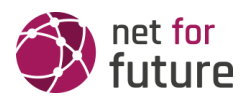

## 9.5 Wie kann ich meine Daten löschen bzw. die Datenspeicherung verhindern?

Nach dem Datenschutzrecht der Europäischen Union haben Sie das Recht, Auskunft über Ihre Daten zu erhalten, sie zu aktualisieren, zu löschen oder einzuschränken. Mithilfe des Browser-Add-ons zur Deaktivierung von Google Analytics-JavaScript (ga.js, analytics.js, dc.js) verhindern Sie, dass Google Analytics Ihre Daten verwendet. Das Browser-Add-on können Sie unter <https://tools.google.com/dlpage/gaoptout?hl=de> runterladen und installieren. Beachten Sie bitte, dass durch dieses Add-on nur die Datenerhebung durch Google Analytics deaktiviert wird.

Falls Sie grundsätzlich Cookies (unabhängig von Google Analytics) deaktivieren, löschen oder verwalten wollen, gibt es für jeden Browser eine eigene Anleitung:

[Chrome: Cookies in Chrome löschen, aktivieren und verwalten](https://support.google.com/chrome/answer/95647?tid=211129598)

[Safari: Verwalten von Cookies und Websitedaten mit Safari](https://support.apple.com/de-at/guide/safari/sfri11471/mac?tid=211129598)

Firefox: Cookies [löschen, um Daten zu entfernen, die Websites auf Ihrem Computer abgelegt](https://support.mozilla.org/de/kb/cookies-und-website-daten-in-firefox-loschen?tid=211129598)  [haben](https://support.mozilla.org/de/kb/cookies-und-website-daten-in-firefox-loschen?tid=211129598)

[Internet Explorer: Löschen und Verwalten von Cookies](https://support.microsoft.com/de-at/help/17442/windows-internet-explorer-delete-manage-cookies?tid=211129598)

[Microsoft Edge: Löschen und Verwalten von Cookies](https://support.microsoft.com/de-at/help/4027947/windows-delete-cookies?tid=211129598)

Google Analytics ist aktiver Teilnehmer beim EU-U.S. Privacy Shield Framework, wodurch der korrekte und sichere Datentransfer persönlicher Daten geregelt wird. Mehr Informationen dazu finden Sie

auf [https://www.privacyshield.gov/participant?id=a2zt000000001L5AAI&tid=211129598.](https://www.privacyshield.gov/participant?id=a2zt000000001L5AAI) Wir hoffen wir konnten Ihnen die wichtigsten Informationen rund um die Datenverarbeitung von Google Analytics näherbringen. Wenn Sie mehr über den Tracking-Dienst erfahren wollen, empfehlen wir diese beiden

Links: <http://www.google.com/analytics/terms/de.html> und [https://support.google.com/anal](https://support.google.com/analytics/answer/6004245?hl=de) [ytics/answer/6004245?hl=de.](https://support.google.com/analytics/answer/6004245?hl=de)

#### 9.6 Google Analytics IP-Anonymisierung

Wir haben auf dieser Webseite die IP-Adressen-Anonymisierung von Google Analytics implementiert. Diese Funktion wurde von Google entwickelt, damit diese Webseite die geltenden Datenschutzbestimmungen und Empfehlungen der lokalen Datenschutzbehörden einhalten kann, wenn diese eine Speicherung der vollständigen IP-Adresse untersagen. Die Anonymisierung bzw. Maskierung der IP findet statt, sobald die IP-Adressen im Google Analytics-Datenerfassungsnetzwerk eintreffen und bevor eine Speicherung oder Verarbeitung der Daten stattfindet.

Mehr Informationen zur IP-Anonymisierung finden Sie auf [https://support.google.com/analytics/answer/2763052?hl=de.](https://support.google.com/analytics/answer/2763052?hl=de)

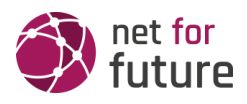

## 9.7 Google Analytics Berichte zu demografischen Merkmalen und Interessen

Wir haben in Google Analytics die Funktionen für Werbeberichte eingeschaltet. Die Berichte zu demografischen Merkmalen und Interessen enthalten Angaben zu Alter, Geschlecht und Interessen. Damit können wir uns – ohne diese Daten einzelnen Personen zuordnen zu können – ein besseres Bild von unseren Nutzern machen. Mehr über die Werbefunktionen erfahren Sie auf [https://support.google.com/analytics/answer/3450482?hl=de\\_AT&utm\\_id=ad.](https://support.google.com/analytics/answer/3450482?hl=de_AT&utm_id=ad)

Sie können die Nutzung der Aktivitäten und Informationen Ihres Google Kontos unter "Einstellungen für Werbung" auf <https://adssettings.google.com/authenticated> per Checkbox beenden.

## 9.8 Google Analytics Deaktivierungslink

Wenn Sie auf folgenden **Deaktivierungslink** klicken, können Sie verhindern, dass Google weitere Besuche auf dieser Webseite erfasst. Achtung: Das Löschen von Cookies, die Nutzung des Inkognito/Privatmodus ihres Browsers, oder die Nutzung eines anderen Browsers führt dazu, dass wieder Daten erhoben werden.

[Google Analytics deaktivieren](javascript:gaOptout())

## 9.9 Google Analytics Zusatz zur Datenverarbeitung

Wir haben mit Google einen Direktkundenvertrag zur Verwendung von Google Analytics abgeschlossen, indem wir den "Zusatz zur Datenverarbeitung" in Google Analytics akzeptiert haben.

Mehr über den Zusatz zur Datenverarbeitung für Google Analytics finden Sie hier: [https://support.google.com/analytics/answer/3379636?hl=de&utm\\_id=ad](https://support.google.com/analytics/answer/3379636?hl=de&utm_id=ad)

## 9.10 Google Analytics Google-Signale Datenschutzerklärung

Wir haben in Google Analytics die Google-Signale aktiviert. So werden die bestehenden Google-Analytics-Funktionen (Werbeberichte, Remarketing, gerätübergreifende Berichte und Berichte zu Interessen und demografische Merkmale) aktualisiert, um zusammengefasste und anonymisierte Daten von Ihnen zu erhalten, sofern Sie personalisierte Anzeigen in Ihrem Google-Konto erlaubt haben.

Das besondere daran ist, dass es sich dabei um ein Cross-Device-Tracking handelt. Das heißt Ihre Daten können geräteübergreifend analysiert werden. Durch die Aktivierung von Google-Signale werden Daten erfasst und mit dem Google-Konto verknüpft. Google kann dadurch zum Beispiel erkennen, wenn Sie auf unsere Webseite über ein Smartphone ein Produkt ansehen und erst später über einen Laptop das Produkt kaufen. Dank der Aktivierung von Google-Signale können wir gerätübergreifende Remarketing-Kampagnen starten, die sonst in dieser Form nicht möglich wären. Remarketing bedeutet, dass wir Ihnen auch auf anderen Webseiten unser Angebot zeigen können.

In Google Analytics werden zudem durch die Google-Signale weitere Besucherdaten wie Standort, Suchverlauf, YouTube-Verlauf und Daten über Ihre Handlungen auf unserer

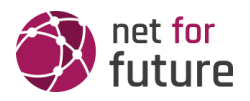

Webseite, erfasst. Wir erhalten dadurch von Google bessere Werbeberichte und nützlichere Angaben zu Ihren Interessen und demografischen Merkmalen. Dazu gehören Ihr Alter, welche Sprache sie sprechen, wo Sie wohnen oder welchem Geschlecht Sie angehören. Weiters kommen auch noch soziale Kriterien wie Ihr Beruf, Ihr Familienstand oder Ihr Einkommen hinzu. All diese Merkmal helfen Google Analytics Personengruppen bzw. Zielgruppen zu definieren.

Die Berichte helfen uns auch Ihr Verhalten, Ihre Wünsche und Interessen besser einschätzen zu können. Dadurch können wir unsere Dienstleistungen und Produkte für Sie optimieren und anpassen. Diese Daten laufen standardmäßig nach 26 Monaten ab. Bitte beachten Sie, dass diese Datenerfassung nur erfolgt, wenn Sie personalisierte Werbung in Ihrem Google-Konto zugelassen haben. Es handelt sich dabei immer um zusammengefasste und anonyme Daten und nie um Daten einzelner Personen. In Ihrem Google-Konto können Sie diese Daten verwalten bzw. auch löschen.

## 10 Einbettung Social Media

Wir binden auf unserer Webseite Elemente von Social Media Diensten ein um Bilder, Videos und Texte anzuzeigen.

Durch den Besuch von Seiten die diese Elemente darstellen, werden Daten von Ihrem Browser zum jeweiligen Social Media Dienst übertragen und dort gespeichert. Wir haben keinen Zugriff auf diese Daten.

Die folgenden Links führen Sie zu den Seiten der jeweiligen Social Media Dienste wo erklärt wird, wie diese mit Ihren Daten umgehen:

- Instagram-Datenschutzrichtlinie: https://help.instagram.com/519522125107875
- Für YouTube gilt die Google Datenschutzerklärung: https://policies.google.com/privacy?hl=de
- Facebook-Datenrichtline: https://www.facebook.com/about/privacy
- Twitter Datenschutzrichtlinie: https://twitter.com/de/privacy

#### 11 YouTube Datenschutzerklärung

Wir haben auf unserer Website YouTube-Videos eingebaut. So können wir Ihnen interessante Videos direkt auf unserer Seite präsentieren. YouTube ist ein Videoportal, das seit 2006 eine Tochterfirma von Google ist. Betrieben wird das Videoportal durch YouTube, LLC, 901 Cherry Ave., San Bruno, CA 94066, USA. Wenn Sie auf unserer Website eine Seite aufrufen, die ein YouTube-Video eingebettet hat, verbindet sich Ihr Browser automatisch mit den Servern von YouTube bzw. Google. Dabei werden (je nach Einstellungen) verschiedene Daten übertragen. Für die gesamte Datenverarbeitung im europäischen Raum ist Google Ireland Limited (Gordon House, Barrow Street Dublin 4, Irland) verantwortlich.

Im Folgenden wollen wir Ihnen genauer erklären, welche Daten verarbeitet werden, warum wir YouTube-Videos eingebunden haben und wie Sie Ihre Daten verwalten oder löschen können.

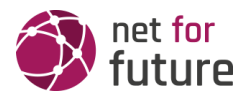

Was ist YouTube?

Auf YouTube können die User kostenlos Videos ansehen, bewerten, kommentieren und selbst hochladen. Über die letzten Jahre wurde YouTube zu einem der wichtigsten Social-Media-Kanäle weltweit. Damit wir Videos auf unserer Webseite anzeigen können, stellt YouTube einen Codeausschnitt zur Verfügung, den wir auf unserer Seite eingebaut haben.

#### Warum verwenden wir YouTube-Videos auf unserer Webseite?

YouTube ist die Videoplattform mit den meisten Besuchern und dem besten Content. Wir sind bemüht, Ihnen die bestmögliche User-Erfahrung auf unserer Webseite zu bieten. Und natürlich dürfen interessante Videos dabei nicht fehlen. Mithilfe unserer eingebetteten Videos stellen wir Ihnen neben unseren Texten und Bildern weiteren hilfreichen Content zur Verfügung. Zudem wird unsere Webseite auf der Google-Suchmaschine durch die eingebetteten Videos leichter gefunden. Auch wenn wir über Google Ads Werbeanzeigen schalten, kann Google – dank der gesammelten Daten – diese Anzeigen wirklich nur Menschen zeigen, die sich für unsere Angebote interessieren.

Welche Daten werden von YouTube gespeichert?

Sobald Sie eine unserer Seiten besuchen, die ein YouTube-Video eingebaut hat, setzt YouTube zumindest ein Cookie, das Ihre IP-Adresse und unsere URL speichert. Wenn Sie in Ihrem YouTube-Konto eingeloggt sind, kann YouTube Ihre Interaktionen auf unserer Webseite meist mithilfe von Cookies Ihrem Profil zuordnen. Dazu zählen Daten wie Sitzungsdauer, Absprungrate, ungefährer Standort, technische Informationen wie Browsertyp, Bildschirmauflösung oder Ihr Internetanbieter. Weitere Daten können Kontaktdaten, etwaige Bewertungen, das Teilen von Inhalten über Social Media oder das Hinzufügen zu Ihren Favoriten auf YouTube sein.

Wenn Sie nicht in einem Google-Konto oder einem Youtube-Konto angemeldet sind, speichert Google Daten mit einer eindeutigen Kennung, die mit Ihrem Gerät, Browser oder App verknüpft sind. So bleibt beispielsweise Ihre bevorzugte Spracheinstellung beibehalten. Aber viele Interaktionsdaten können nicht gespeichert werden, da weniger Cookies gesetzt werden.

In der folgenden Liste zeigen wir Cookies, die in einem Test im Browser gesetzt wurden. Wir zeigen einerseits Cookies, die ohne angemeldetes YouTube-Konto gesetzt werden. Andererseits zeigen wir Cookies, die mit angemeldetem Account gesetzt werden. Die Liste kann keinen Vollständigkeitsanspruch erheben, weil die Userdaten immer von den Interaktionen auf YouTube abhängen.

Name: YSC

Wert: b9-CV6ojI5Y211129980-1

Verwendungszweck: Dieses Cookie registriert eine eindeutige ID, um Statistiken des gesehenen Videos zu speichern.

Ablaufdatum: nach Sitzungsende

Name: PREF

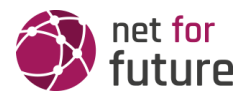

Wert: f1=50000000

Verwendungszweck: Dieses Cookie registriert ebenfalls Ihre eindeutige ID. Google bekommt über PREF Statistiken, wie Sie YouTube-Videos auf unserer Webseite verwenden.

Ablaufdatum: nach 8 Monaten

Name: GPS

Wert: 1

Verwendungszweck: Dieses Cookie registriert Ihre eindeutige ID auf mobilen Geräten, um den GPS-Standort zu tracken.

Ablaufdatum: nach 30 Minuten

Name: VISITOR\_INFO1\_LIVE

Wert: 95Chz8bagyU

Verwendungszweck: Dieses Cookie versucht die Bandbreite des Users auf unseren Webseiten (mit eingebautem YouTube-Video) zu schätzen.

Ablaufdatum: nach 8 Monaten

Weitere Cookies, die gesetzt werden, wenn Sie mit Ihrem YouTube-Konto angemeldet sind:

Name: APISID

Wert: zILlvClZSkqGsSwI/AU1aZI6HY7211129980-

Verwendungszweck: Dieses Cookie wird verwendet, um ein Profil über Ihre Interessen zu erstellen. Genützt werden die Daten für personalisierte Werbeanzeigen.

Ablaufdatum: nach 2 Jahren

Name: CONSENT

Wert: YES+AT.de+20150628-20-0

Verwendungszweck: Das Cookie speichert den Status der Zustimmung eines Users zur Nutzung unterschiedlicher Services von Google. CONSENT dient auch der Sicherheit, um User zu überprüfen und Userdaten vor unbefugten Angriffen zu schützen.

Ablaufdatum: nach 19 Jahren

Name: HSID

Wert: AcRwpgUik9Dveht0I

Verwendungszweck: Dieses Cookie wird verwendet, um ein Profil über Ihre Interessen zu erstellen. Diese Daten helfen personalisierte Werbung anzeigen zu können.

Ablaufdatum: nach 2 Jahren

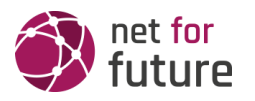

Name: LOGIN\_INFO

Wert: AFmmF2swRQIhALl6aL…

Verwendungszweck: In diesem Cookie werden Informationen über Ihre Login-Daten gespeichert.

Ablaufdatum: nach 2 Jahren

Name: SAPISID

Wert: 7oaPxoG-pZsJuuF5/AnUdDUIsJ9iJz2vdM

Verwendungszweck: Dieses Cookie funktioniert, indem es Ihren Browser und Ihr Gerät eindeutig identifiziert. Es wird verwendet, um ein Profil über Ihre Interessen zu erstellen.

Ablaufdatum: nach 2 Jahren

Name: SID

Wert: oQfNKjAsI211129980-

Verwendungszweck: Dieses Cookie speichert Ihre Google-Konto-ID und Ihren letzten Anmeldezeitpunkt in digital signierter und verschlüsselter Form.

Ablaufdatum: nach 2 Jahren

Name: SIDCC

Wert: AN0-TYuqub2JOcDTyL

Verwendungszweck: Dieses Cookie speichert Informationen, wie Sie die Webseite nutzen und welche Werbung Sie vor dem Besuch auf unserer Seite möglicherweise gesehen haben.

Ablaufdatum: nach 3 Monaten

Wie lange und wo werden die Daten gespeichert?

Die Daten, die YouTube von Ihnen erhält und verarbeitet werden auf den Google-Servern gespeichert. Die meisten dieser Server befinden sich in Amerika. Unter https://www.google.com/about/datacenters/inside/locations/?hl=de sehen Sie genau wo sich die Google-Rechenzentren befinden. Ihre Daten sind auf den Servern verteilt. So sind die Daten schneller abrufbar und vor Manipulation besser geschützt.

Die erhobenen Daten speichert Google unterschiedlich lang. Manche Daten können Sie jederzeit löschen, andere werden automatisch nach einer begrenzten Zeit gelöscht und wieder andere werden von Google über längere Zeit gespeichert. Einige Daten (wie Elemente aus "Meine Aktivität", Fotos oder Dokumente, Produkte), die in Ihrem Google-Konto gespeichert sind, bleiben so lange gespeichert, bis Sie sie löschen. Auch wenn Sie nicht in einem Google-Konto angemeldet sind, können Sie einige Daten, die mit Ihrem Gerät, Browser oder App verknüpft sind, löschen.

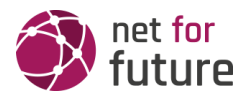

Wie kann ich meine Daten löschen bzw. die Datenspeicherung verhindern?

Grundsätzlich können Sie Daten im Google Konto manuell löschen. Mit der 2019 eingeführten automatischen Löschfunktion von Standort- und Aktivitätsdaten werden Informationen abhängig von Ihrer Entscheidung – entweder 3 oder 18 Monate gespeichert und dann gelöscht.

Unabhängig, ob Sie ein Google-Konto haben oder nicht, können Sie Ihren Browser so konfigurieren, dass Cookies von Google gelöscht bzw. deaktiviert werden. Je nachdem welchen Browser Sie verwenden, funktioniert dies auf unterschiedliche Art und Weise. Die folgenden Anleitungen zeigen, wie Sie Cookies in Ihrem Browser verwalten:

- Chrome: Cookies in Chrome löschen, aktivieren und verwalten
- Safari: Verwalten von Cookies und Websitedaten mit Safari
- Firefox: Cookies löschen, um Daten zu entfernen, die Websites auf Ihrem Computer abgelegt haben
- Internet Explorer: Löschen und Verwalten von Cookies
- Microsoft Edge: Löschen und Verwalten von Cookies

Falls Sie grundsätzlich keine Cookies haben wollen, können Sie Ihren Browser so einrichten, dass er Sie immer informiert, wenn ein Cookie gesetzt werden soll. So können Sie bei jedem einzelnen Cookie entscheiden, ob Sie es erlauben oder nicht. Da YouTube ein Tochterunternehmen von Google ist, gibt es eine gemeinsame Datenschutzerklärung. Wenn Sie mehr über den Umgang mit Ihren Daten erfahren wollen, empfehlen wir Ihnen die Datenschutzerklärung unter https://policies.google.com/privacy?hl=de.

#### 12 Newsletter Datenschutzerklärung

Wenn Sie sich für unseren Newsletter eintragen übermitteln Sie die oben genannten persönlichen Daten und geben uns das Recht Sie per E-Mail zu kontaktieren. Die im Rahmen der Anmeldung zum Newsletter gespeicherten Daten nutzen wir ausschließlich für unseren Newsletter und geben diese nicht weiter.

Sollten Sie sich vom Newsletter abmelden – Sie finden den Link dafür in jedem Newsletter ganz unten – dann löschen wir alle Daten die mit der Anmeldung zum Newsletter gespeichert wurden.

Quelle: Erstellt mit dem [Datenschutz Generator](https://www.firmenwebseiten.at/datenschutz-generator/) von firmenwebseiten.at in Kooperation mit [bauguide.at](https://www.bauguide.at/)

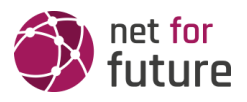

#### **net for future**

# **Franz-Kollmann-Straße 4 | 3300 Amstetten**

Rechtsform: GmbH

E-Mail: office@netforfuture.at

Internet: www.netforfuture.at

Telefon: +43 664 241 08 49